# basalte

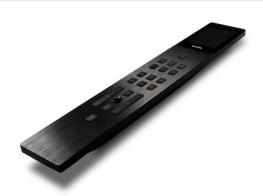

Before operating the unit, please read this manual thoroughly and retain it for future reference.

#### Model No. 0731-03

You are cautioned that any changes or modifications not expressly approved in this manual could void your authority to operate this equipment.

#### **Description**

The Basalte Miro puts the power of your Basalte intelligent home in the palm of your hand. Miro controls television, movies, music and all Basalte Home comfort functions including lights, shades and thermostats. Miro makes it easier than ever to get to what you want to see, hear or feel at home.

The slim and ergonomic design, precision machined out of one piece of brushed black aluminium reduces the number of laser engraved buttons to the bare minimum. The buttons combined with the 2" touch sensitive screen bring you right where you need to be.

Charge Miro wirlessly with any Qi compatible wireless charger or the Basalte Miro Base (0730-02-XX not included).

Miro connects to the Basalte Core server over the Basalte Beam network (accessories not included).

## How to start up

After initial power-up, Miro needs to be paired and configured using Basalte Studio:

- 1. Prepare the Basalte Core server for Beam
  - a. Core S4 connect Beam.link with USBCore Mini make sure antenna is mounted
  - b. Open the Basalte Home project in Basalte Studio
  - c. enable Basalte Beam in the Beam tab
  - d. push to server

- 2. Pair Miro
  - a. Wake Miro (push standby button 20s)
  - b. Select "Pair new devices..." in Basalte Studio
  - c. "Pair" Miro (within 120s)
  - d. Add Miro to the project in the desired room
  - e. push to server
- 3. Check if Miro is running on the latest software. Go to its "about" page by pressing the home button for 3 seconds. Update if necessary.

For more information and programming, please refer to basalte.world.

## **Technical data**

Wireless charger (not included): Qi charging 5W

(USB port for service only)

Ambient temperature: Operation:  $-5^{\circ}$ C to  $45^{\circ}$ C Storage:  $-15^{\circ}$ C to  $55^{\circ}$ C Transport:  $-15^{\circ}$ C to  $55^{\circ}$ C Max. humidity: 93% relative humidity, no moisture

condensation

Protection class: ||

Type of protection: |P 20

Certification: CE

### Miro button layout

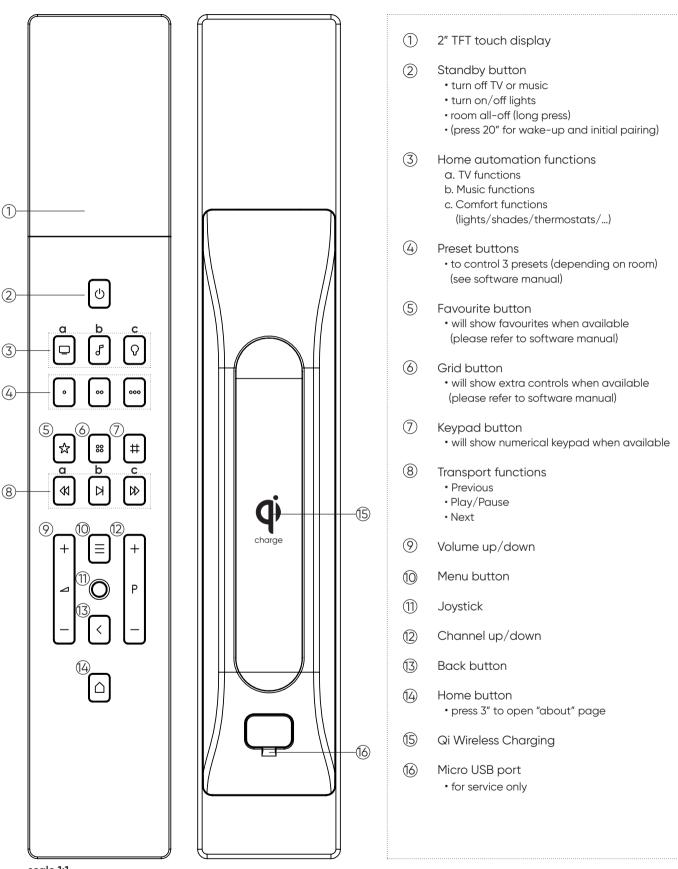

scale 1:1